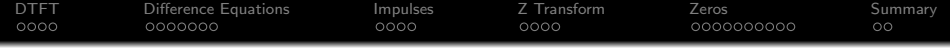

# Lecture 11: Z Transform

Mark Hasegawa-Johnson

#### ECE 401: Signal and Image Analysis, Fall 2020

K ロ ▶ K @ ▶ K 할 > K 할 > 1 할 > 1 ⊙ Q Q ^

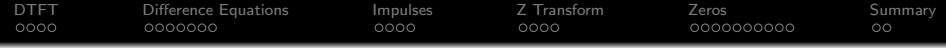

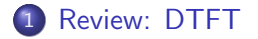

- [Difference Equations](#page-7-0)
- [Every Signal is a Weighted Sum of Impulses](#page-15-0)

# [Z Transform](#page-20-0)

5 [Finding the Zeros of](#page-25-0)  $H(z)$ 

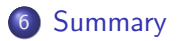

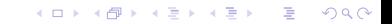

<span id="page-2-0"></span>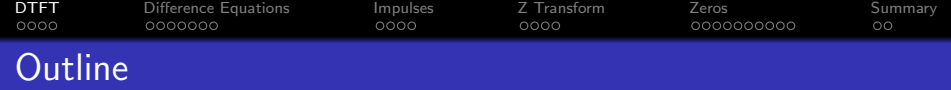

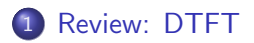

- 2 [Difference Equations](#page-7-0)
- 3 [Every Signal is a Weighted Sum of Impulses](#page-15-0)

4 [Z Transform](#page-20-0)

5 [Finding the Zeros of](#page-25-0)  $H(z)$ 

### 6 [Summary](#page-36-0)

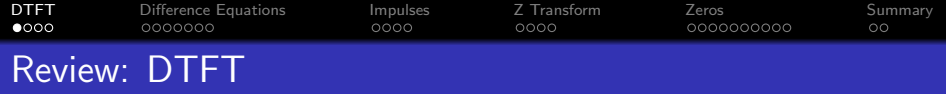

The DTFT (discrete time Fourier transform) of any signal is  $X(\omega)$ , given by

$$
X(\omega) = \sum_{n=-\infty}^{\infty} x[n]e^{-j\omega n}
$$

$$
x[n] = \frac{1}{2\pi} \int_{-\pi}^{\pi} X(\omega)e^{j\omega n} d\omega
$$

Particular useful examples include:

$$
f[n] = \delta[n] \leftrightarrow F(\omega) = 1
$$

$$
g[n] = \delta[n - n_0] \leftrightarrow G(\omega) = e^{-j\omega n_0}
$$

K ロ X イロ X K ミ X K ミ X ミ → S V Q Q Q

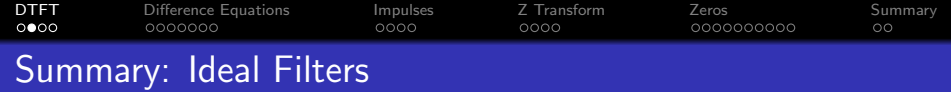

Ideal Lowpass Filter:

$$
L_I(\omega) = \begin{cases} 1 & |\omega| \leq \omega_L, \\ 0 & \omega_L < |\omega| \leq \pi. \end{cases} \quad \leftrightarrow \quad I_I[m] = \frac{\sin(\omega_L n)}{\pi n}
$$

K ロ X (日) X (日) X (日) X (日) X (日) X (日) X (日) X (日) X (日) X (日)

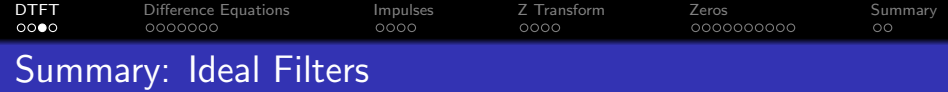

#### Ideal Bandpass Filter:

$$
B_I(\omega) = L_I(\omega|\omega_L) - L_I(\omega|\omega_H) \quad \leftrightarrow \quad b_I[n] = \frac{\sin(\omega_L n)}{\pi n} - \frac{\sin(\omega_H n)}{\pi n}
$$

K ロ ▶ K @ ▶ K 할 ▶ K 할 ▶ | 할 | ⊙Q @

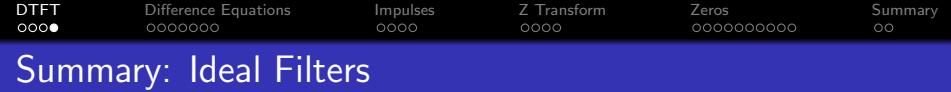

Delayed Ideal Highpass Filter:

$$
H_I(\omega) = e^{-j\omega n_0} (1 - L_I(\omega))
$$
  
\n
$$
\leftrightarrow
$$
  
\n
$$
h_I[n] = \begin{cases} \delta[n - n_0] - \frac{\sin(\omega_H(n - n_0))}{\pi(n - n_0)} & n_0 = \text{integer} \\ \frac{\sin(\pi(n - n_0))}{\pi(n - n_0)} - \frac{\sin(\omega_H(n - n_0))}{\pi(n - n_0)} & \text{otherwise} \end{cases}
$$

K ロ ▶ K @ ▶ K 할 ▶ K 할 ▶ | 할 | ⊙Q @

<span id="page-7-0"></span>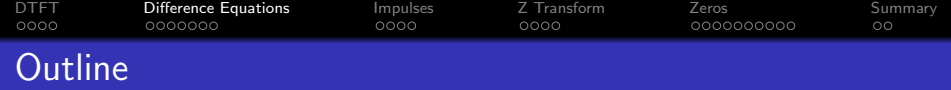

# 1 [Review: DTFT](#page-2-0)

# 2 [Difference Equations](#page-7-0)

#### 3 [Every Signal is a Weighted Sum of Impulses](#page-15-0)

## 4 [Z Transform](#page-20-0)

## 5 [Finding the Zeros of](#page-25-0)  $H(z)$

### 6 [Summary](#page-36-0)

[DTFT](#page-2-0) [Difference Equations](#page-7-0) [Impulses](#page-15-0) [Z Transform](#page-20-0) [Zeros](#page-25-0) [Summary](#page-36-0) Linearity and Time-Shift Properties

The linearity property of the DTFT says that

$$
z[n] = ax[n] + by[n] \leftrightarrow Z(\omega) = aX(\omega) + bY(\omega).
$$

The time-shift property says that

$$
z[n] = x[n - n_0] \leftrightarrow Z(\omega) = e^{-j\omega n_0} X(\omega)
$$

K ロ > K @ > K 할 > K 할 > 1 할 : ⊙ Q Q^

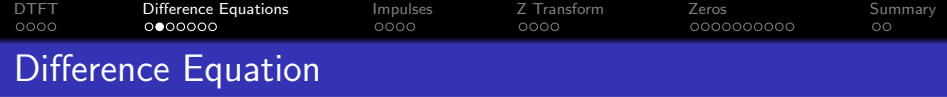

A difference equation is an equation in terms of time-shifted values of multiple signals. For example,

$$
y[n] = x[n] - 2x[n-1] + 2x[n-2]
$$

By combining the linearity and time-shift properties of the DTFT, we can translate the whole difference equation into the frequency domain as

$$
Y(\omega) = X(\omega) - 2e^{-j\omega}X(\omega) + 2e^{-2j\omega}X(\omega)
$$

**KORKA SERKER ORA** 

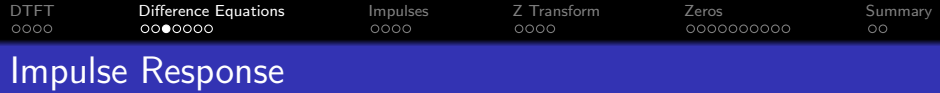

A difference equation implements a discrete-time filter. Therefore, it has an impulse response. You can find the impulse response by just putting in an impulse,  $x[n] = \delta[n]$ , and seeing how it responds. Whatever value of  $y[n]$  that comes out of the filter is the impulse response:

$$
h[n] = \delta[n] - 2\delta[n-1] + 2\delta[n-2] = \begin{cases} 1 & n = 0 \\ -2 & n = 1 \\ 2 & n = 2 \\ 0 & \text{otherwise} \end{cases}
$$

If you wanted to use np.convolve to implement this filter, you now know what impulse response to use.

$$
y[n] = x[n] - 2x[n-1] + 2x[n-2]
$$
  
= 
$$
\sum_{m=-1}^{1} h[m]x[n-m]
$$

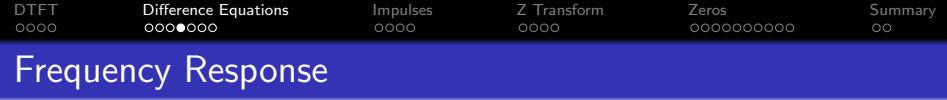

The frequency response of a filter is the function  $H(\omega)$  such that  $Y(\omega) = H(\omega)X(\omega)$ , or in other words,

$$
H(\omega)=\frac{Y(\omega)}{X(\omega)}
$$

We can get this from the DTFT of the difference equation:

$$
Y(\omega) = (1 - 2e^{-j\omega} + 2e^{-2j\omega}) X(\omega)
$$

$$
H(\omega) = \frac{Y(\omega)}{X(\omega)} = (1 - 2e^{-j\omega} + 2e^{-2j\omega})
$$

K ロ ▶ K @ ▶ K 할 ▶ K 할 ▶ 이 할 → 9 Q @

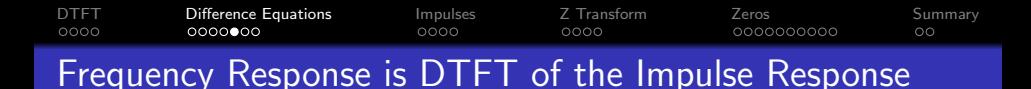

The frequency response is the DTFT of the impulse response.

$$
h[n] = \delta[n] - 2\delta[n-1] + 2\delta[n-2]
$$

$$
H(\omega) = 1 - 2e^{-j\omega} + 2e^{-2j\omega}
$$

It sounds like an accident, that frequency response is DTFT of the impulse response. But actually, it's because the method for computing frequency response and the method for computing impulse response do the same two steps, in the opposite order (see next slide).

**KORKA SERKER ORA** 

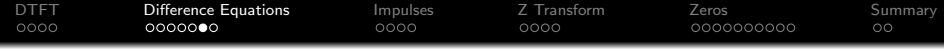

#### How to compute the frequency response

**■** Take the DTFT of every term, so that  $ax[n - n_0]$  is converted to  $ae^{-j\omega n_0}X(\omega)$ .

**9** Divide by 
$$
X(\omega)
$$
.

#### How to compute the DTFT of the impulse response

- **■** Replace  $x[n]$  by  $\delta[n]$ , so that  $ax[n n_0]$  is converted to  $a\delta[n - n_0]$ .
- $\bm{2}$  Take the DTFT, so that  $a\delta[n-n_0]$  becomes  $a e^{-j\omega n_0}.$

**KORKA SERKER ORA** 

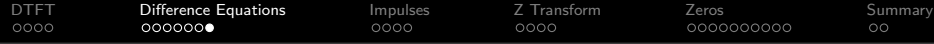

#### How to compute the frequency response

**1** Take the DTFT of every term:

$$
Y(\omega) = X(\omega) - 2e^{-j\omega}X(\omega) + 2e^{-2j\omega}X(\omega)
$$

**2** Divide by  $X(\omega)$ .

$$
H(\omega)=1-2e^{-j\omega}+2e^{-2j\omega}
$$

#### How to compute the DTFT of the impulse response

**•** Replace  $x[n]$  by  $\delta[n]$ :

$$
h[n] = \delta[n] - 2\delta[n-1] + 2\delta[n-2]
$$

**2** Take the DTFT:

$$
H(\omega)=1-2e^{-j\omega}+2e^{-2j\omega}
$$

 $4$  ロ )  $4$   $\overline{r}$  )  $4$   $\overline{z}$  )  $4$   $\overline{z}$  )  $\Rightarrow$  $299$ 

<span id="page-15-0"></span>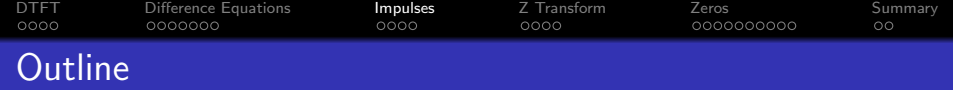

K ロ ▶ K @ ▶ K 할 ▶ K 할 ▶ 이 할 → 9 Q @

- 1 [Review: DTFT](#page-2-0)
- 2 [Difference Equations](#page-7-0)
- 3 [Every Signal is a Weighted Sum of Impulses](#page-15-0)
- 4 [Z Transform](#page-20-0)
- 5 [Finding the Zeros of](#page-25-0)  $H(z)$

## 6 [Summary](#page-36-0)

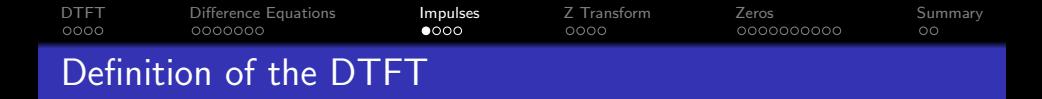

The definition of the DTFT is

$$
X(\omega)=\sum_{n=-\infty}^{\infty}x[n]e^{-j\omega n}
$$

• We viewed this, before, as computing the phasor  $X(\omega)$  using the orthogonality principle: multiply  $x[n]$  by a pure tone at the corresponding frequency, and sum over all time.

**KORK ERKER ADE YOUR** 

• But there's another useful way to think about this.

[DTFT](#page-2-0) [Difference Equations](#page-7-0) [Impulses](#page-15-0) [Z Transform](#page-20-0) [Zeros](#page-25-0) [Summary](#page-36-0)  $0000$ ൈറ A Signal is a Weighted Sum of Impulses

Try writing the DTFT as

$$
X(\omega)=\ldots+x[-1]e^{j\omega}+x[0]+x[1]e^{-j\omega}+\ldots
$$

This looks like the DTFT of a difference equation. The inverse DTFT would be

 $x[n] = \ldots + x[-1]\delta[n+1] + x[0]\delta[n] + x[1]\delta[n-1] + \ldots$ 

**KORK ERKER ADE YOUR** 

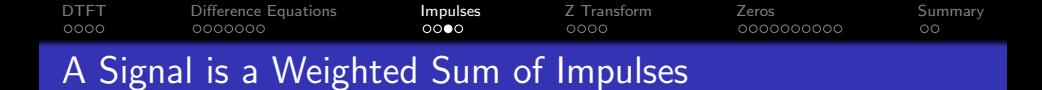

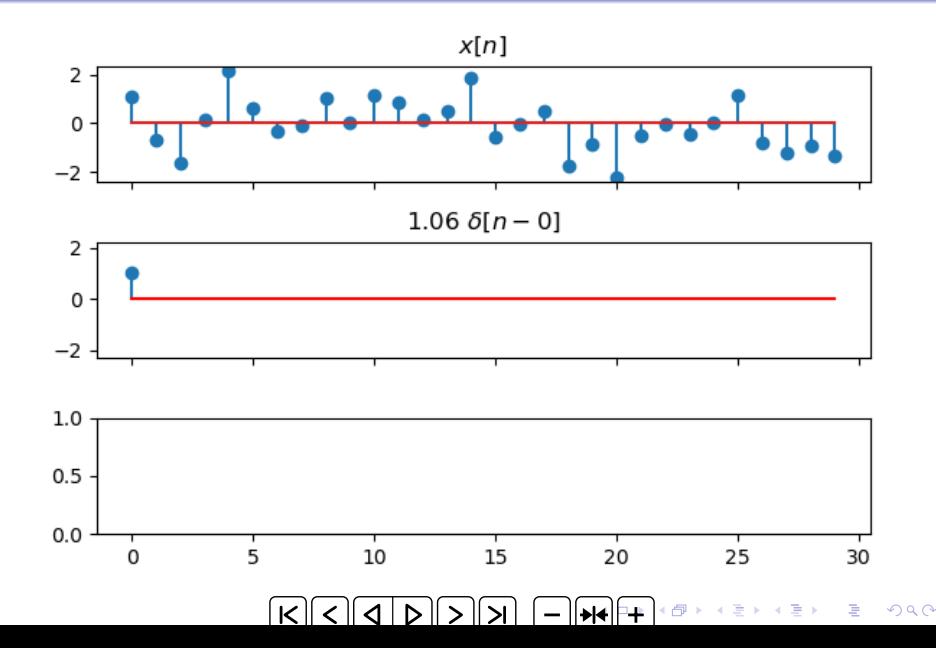

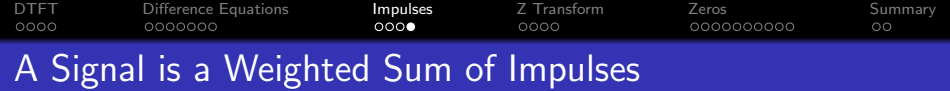

So we can use the DTFT formula,  $X(\omega)=\sum x[n]e^{-j\omega n}$ , to inspire us to think about  $x[n]$  as just a weighted sum of impulses:

$$
X(\omega) = \sum_{m=-\infty}^{\infty} x[m]e^{-j\omega m} \leftrightarrow x[n] = \sum_{m=-\infty}^{\infty} x[m]\delta[n-m]
$$

K ロ ▶ K @ ▶ K 할 ▶ K 할 ▶ 이 할 → 9 Q @

<span id="page-20-0"></span>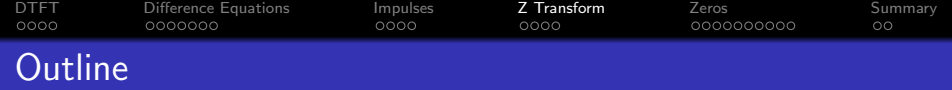

K ロ ▶ K @ ▶ K 할 > K 할 > 1 할 > 1 이익어

- 1 [Review: DTFT](#page-2-0)
- 2 [Difference Equations](#page-7-0)
- 3 [Every Signal is a Weighted Sum of Impulses](#page-15-0)
- 4 [Z Transform](#page-20-0)
- 5 [Finding the Zeros of](#page-25-0)  $H(z)$

### 6 [Summary](#page-36-0)

[DTFT](#page-2-0) [Difference Equations](#page-7-0) [Impulses](#page-15-0) **[Z Transform](#page-20-0)** [Zeros](#page-25-0) [Summary](#page-36-0) 0000000 ●റററ 0000000000 OO Z: a Frequency Variable for Time Shifts

If we're going to be working a lot with delays, instead of pure tones, then it helps to change our frequency variable. Until now, we've been working in terms of  $\omega$ , the frequency of the pure tone:

$$
X(\omega)=\sum_{n=-\infty}^{\infty}x[n]e^{-j\omega n}
$$

A unit delay,  $\delta[n-1]$ , has the DTFT  $e^{-j\omega}$ . Just to reduce the notation a little, let's define the basic unit to be  $z=e^{j\omega}$ , which is the transform of  $\delta[n+1]$  (a unit advance). Then we get:

$$
X(z) = \sum_{n=-\infty}^{\infty} x[n]z^{-n}
$$

**KORK ERKER ADE YOUR** 

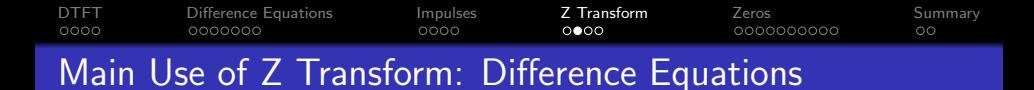

The main purpose of the Z transform, for now, is just so that we have less to write. Instead of transforming

$$
y[n] = x[n] - 2x[n-1] + 2x[n-2]
$$

to get

$$
Y(\omega) = \left(1 - 2e^{-j\omega} + 2e^{-2j\omega}\right)X(\omega)
$$

Now we can just write

$$
Y(z) = (1 - 2z^{-1} + 2z^{-2}) X(z)
$$

**KOD KARD KED KED E YORA** 

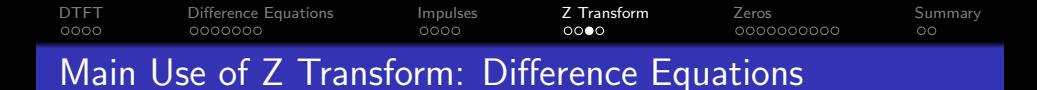

The longer the difference equation, the more you will appreciate writing  $z$  instead of  $e^{j\omega}$ .

$$
y[n] = 0.2x[n+3] + 0.3x[n+2] + 0.5x[n+1] - 0.5x[n-1] - 0.3x[n-2] - 0.2x[n-2]
$$

$$
H(z) = \frac{Y(z)}{X(z)} = 0.2z^3 + 0.3z^2 + 0.5z^1 - 0.5z^{-1} - 0.3z^{-2} - 0.2z^{-3}
$$

K ロ ▶ K @ ▶ K 할 > K 할 > 1 할 > 1 이익어

#### [DTFT](#page-2-0) [Difference Equations](#page-7-0) [Impulses](#page-15-0) **[Z Transform](#page-20-0)** [Zeros](#page-25-0) [Summary](#page-36-0) oooc 0000000  $000$ 0000000000  $\circ$ A Signal is a Weighted Sum of Impulses

Remember that a signal is just a weighted sum of impulses?

$$
x[n] = \sum_{m=-\infty}^{\infty} x[m]\delta[n-m]
$$

Since the Z-transform of  $\delta[n-m]$  is  $z^{-m}$ , we can transform the above difference equation to get

$$
X(z) = \sum_{m=-\infty}^{\infty} x[m]z^{-m}.
$$

It's like we've converted a weighted sum of impulses  $(x[n])$  into a polynomial in  $z(X(z))$ .

**KORK ERKER ADE YOUR** 

<span id="page-25-0"></span>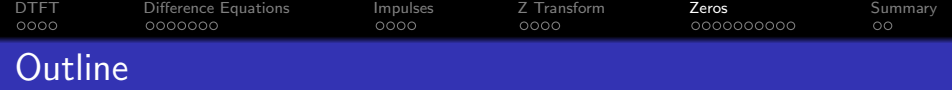

K ロ ▶ K @ ▶ K 할 > K 할 > 1 할 > 1 이익어

- 1 [Review: DTFT](#page-2-0)
- 2 [Difference Equations](#page-7-0)
- 3 [Every Signal is a Weighted Sum of Impulses](#page-15-0)

4 [Z Transform](#page-20-0)

5 [Finding the Zeros of](#page-25-0)  $H(z)$ 

#### 6 [Summary](#page-36-0)

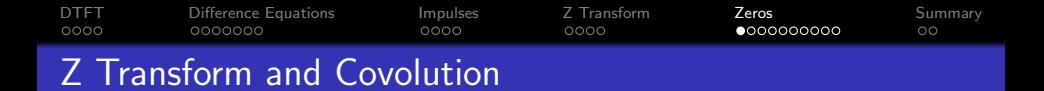

Here's a formula for convolution:

$$
y[n] = \sum_{m=-\infty}^{\infty} h[m]x[n-m]
$$

Since the Z-transform of  $x[n-m]$  is  $z^{-m}X(z)$ , we can transform the above difference equation to get

$$
Y(z) = \sum_{m=-\infty}^{\infty} h[m]z^{-m}X(z)
$$

$$
= H(z)X(z)
$$

**KORK ERKER ADE YOUR** 

So we confirm that  $x[n] * h[n] \leftrightarrow H(z)X(z)$ .

[DTFT](#page-2-0) [Difference Equations](#page-7-0) [Impulses](#page-15-0) [Z Transform](#page-20-0) [Zeros](#page-25-0) [Summary](#page-36-0)  $0000$ oooo  $0000$  $\circ$ Treating  $H(z)$  as a Polynomial

Suppose we have

$$
h[n] = \delta[n] - 2\delta[n-1] + 2\delta[n-2]
$$

- Is this a low-pass filter, a high-pass filter, or something else?
- $\bullet$   $H(z)$  provides a new way of thinking about the frequency response: not an ideal LPF or HPF or BPF, but instead, something with particular zeros in the frequency domain.

**KORK STRAIN A BAR SHOP** 

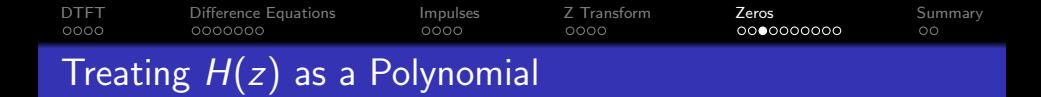

Here's the transfer function  $H(z)$ :

$$
H(z) = 1 - 2z^{-1} + 2z^{-2}
$$

Notice that we can factor that, just like any other polynomial:

$$
H(z) = \frac{1}{z^2} (z^2 - 2z + 2)
$$

Using the quadratic formula, we can find its roots:

$$
z = \frac{2 \pm \sqrt{(2)^2 - 4 \times 2}}{2} = 1 \pm j
$$

**KORK ERKER ADE YOUR** 

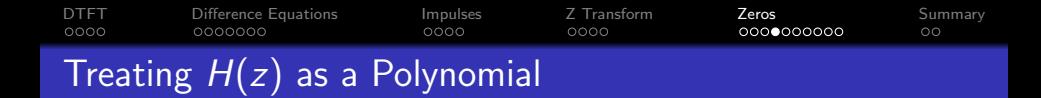

We've discovered that  $H(z)$  can be written as a product of factors:

$$
H(z) = 1 - 2z^{-1} + 2z^{-2} = \frac{1}{z^2}(z - z_1)(z - z_2),
$$

where the roots of the polynomial are

$$
z_1 = 1 + j = \sqrt{2}e^{j\pi/4}
$$

$$
z_2 = 1 - j = \sqrt{2}e^{-j\pi/4}
$$

**KORK STRATER STRAKER** 

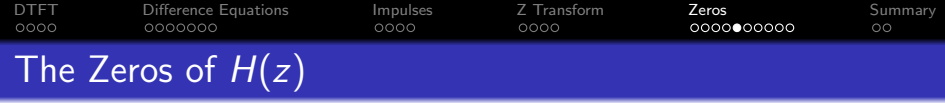

- The roots,  $z_1$  and  $z_2$ , are the values of z for which  $H(z) = 0$ .
- But what does that mean? We know that for  $z=e^{j\omega}$ ,  $H(z)$  is just the frequency response:

$$
H(\omega)=H(z)|_{z=e^{j\omega}}
$$

but the roots do not have unit magnitude:

$$
z_1 = 1 + j = \sqrt{2}e^{j\pi/4}
$$

$$
z_2 = 1 - j = \sqrt{2}e^{-j\pi/4}
$$

What it means is that, when  $\omega = \frac{\pi}{4}$  $\frac{\pi}{4}$  (so  $z=e^{j\pi/4}$ ), then  $|H(\omega)|$  is as close to a zero as it can possibly get. So at that frequency,  $|H(\omega)|$  is as low as it can get.

**KORKAR KERKER EL VOLO** 

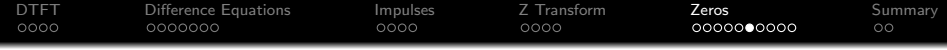

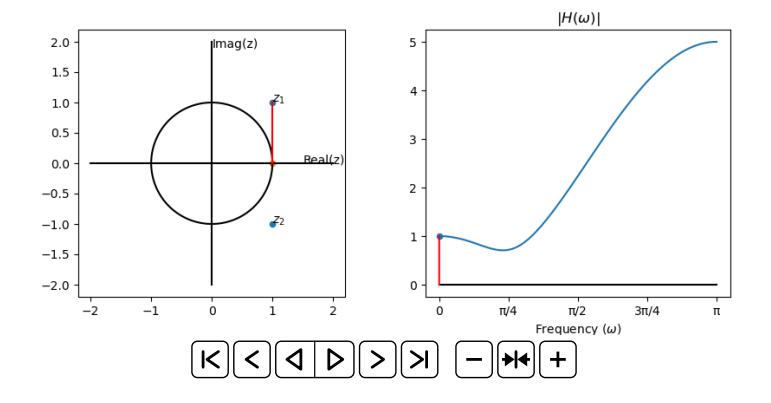

イロト イ部 トイ君 トイ君 ト 重し  $290$ 

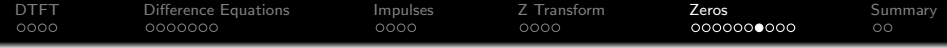

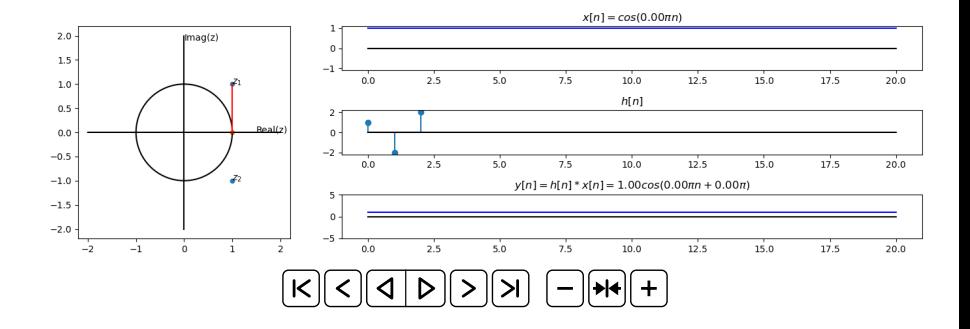

K ロ ▶ K @ ▶ K 할 ▶ K 할 ▶ ... 할 ... 900

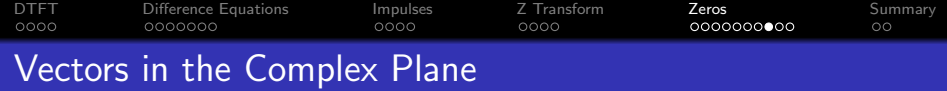

Suppose we write  $|H(z)|$  like this:

$$
|H(z)| = \frac{1}{|z|^2} \times |z - z_1| \times |z - z_2| = |z - z_1| \times |z - z_2|
$$

Now let's evaluate at  $z=e^{j\omega}$ :

$$
|H(\omega)|=|e^{j\omega}-z_1|\times|e^{j\omega}-z_2|
$$

What we've discovered is that  $|H(\omega)|$  is small when the vector distance  $|e^{j\omega}-z_1|$  is small, in other words, when  $z=e^{j\omega}$  is as close as possible to one of the zeros.

**KORK ERKER ADE YOUR** 

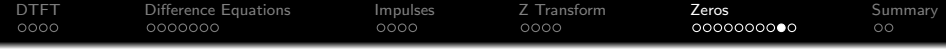

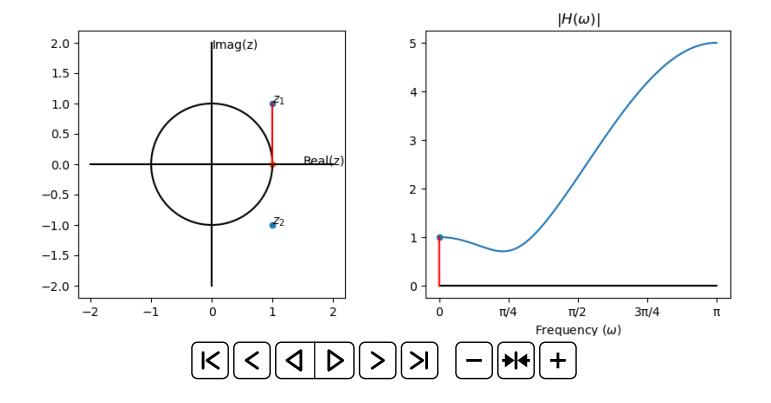

イロト イ部 トイ君 トイ君 ト 重し  $290$ 

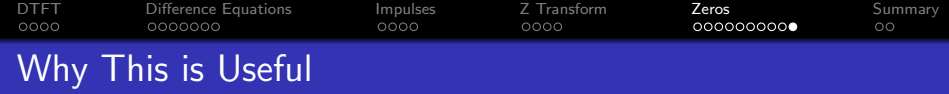

Now we have another way of thinking about frequency response.

- Instead of just LPF, HPF, or BPF, we can design a filter to have zeros at particular frequencies,  $\angle z_1$  and  $\angle z_2$ .
- The magnitude  $|H(\omega)|$  at the zero frequency is proportional to  $|e^{j\omega}-z_1|.$
- Using this trick, we can design filters that have much more subtle frequency responses than just an ideal LPF, BPF, or HPF.

**KORKAR KERKER EL VOLO** 

<span id="page-36-0"></span>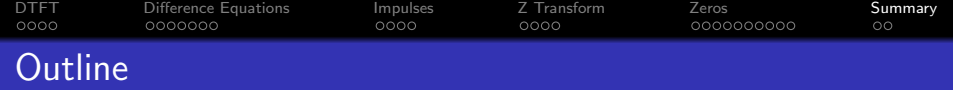

- [Review: DTFT](#page-2-0)
- [Difference Equations](#page-7-0)
- [Every Signal is a Weighted Sum of Impulses](#page-15-0)
- [Z Transform](#page-20-0)
- 5 [Finding the Zeros of](#page-25-0)  $H(z)$

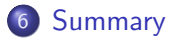

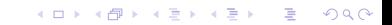

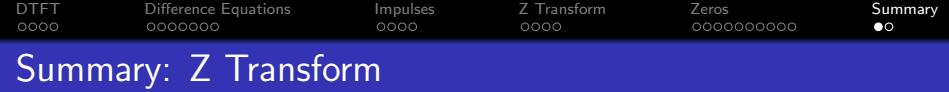

- A difference equation is an equation in terms of time-shifted copies of  $x[n]$  and/or  $y[n]$ .
- We can find the frequency response  $H(\omega) = Y(\omega)/X(\omega)$  by taking the DTFT of each term of the difference equation. This will result in a lot of terms of the form  $e^{j\omega n_0}$  for various  $n_0.$
- We have less to write if we use a new frequency variable,  $z=e^{j\omega}$ . This leads us to the Z transform:

$$
X(z) = \sum_{n=-\infty}^{\infty} x[n]z^{-n}
$$

**KORKAR KERKER EL VOLO** 

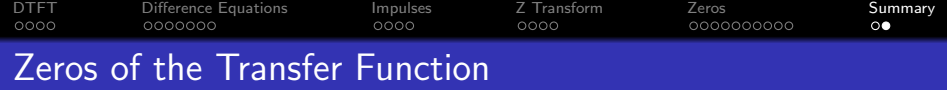

- The transfer function,  $H(z)$ , is a polynomial in z.
- The zeros of the transfer function are usually complex numbers,  $z_k$ .
- The frequency response,  $H(\omega)=H(z)|_{z=e^{j\omega}}$ , has a dip whenever  $\omega$  equals the phase of any of the zeros,  $\omega = \angle z_k$ .

**KORK ERKER ADE YOUR**